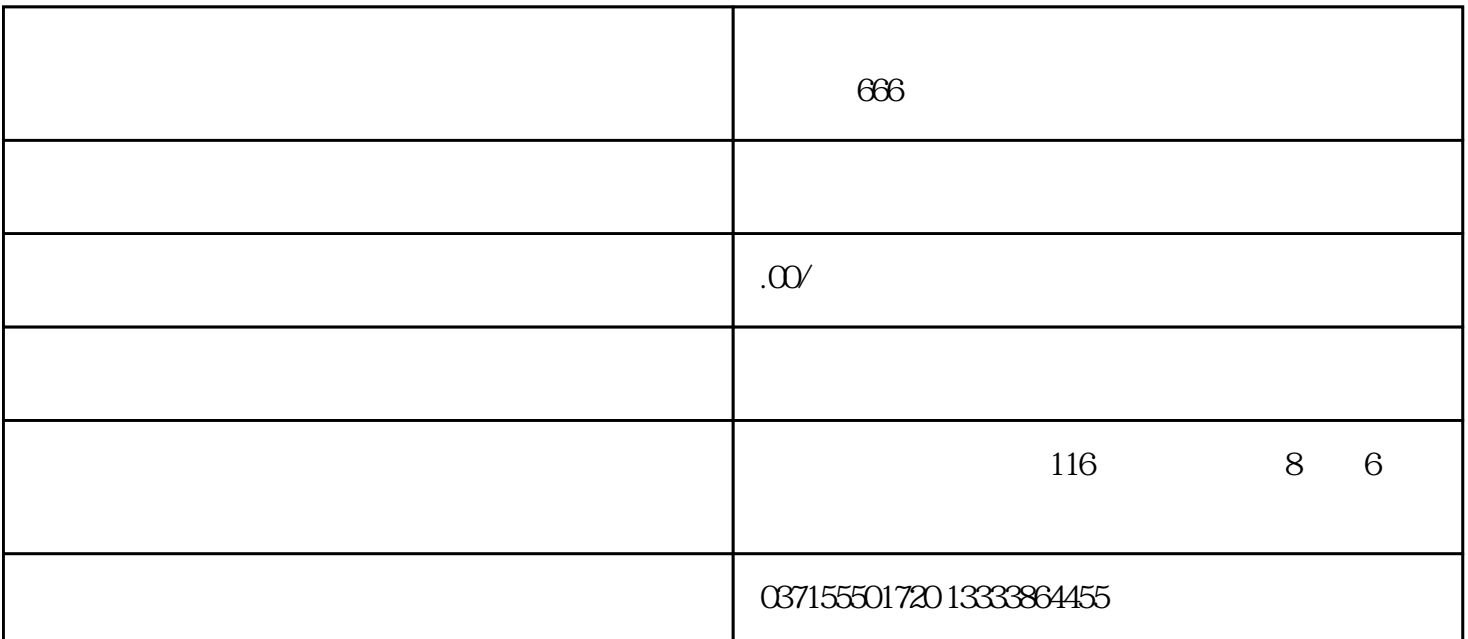

FANUC 5V

1、数据备份:  $1$  (NC  $)$ 

- $\sim$  2
- $3$